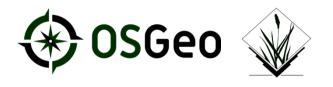

#### **GRASS GIS 7.4: What's new in a nutshell**

Markus Neteler, Veronica Andreo, Luca Delucchi, Martin Landa, Moritz Lennert, Vacla GRASS Development Team

grass.osgeo.org

FOSS4G 2018 - Dar es Salaam

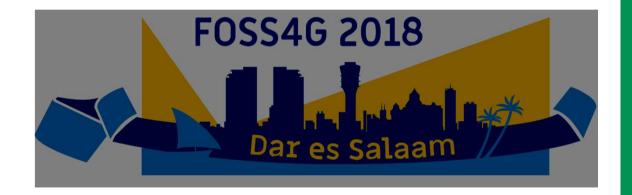

#### What is GRASS GIS?

- •GRASS GIS is a hybrid, modular GIS software
- •GRASS = Geographic Resources Analysis Support System
- •GNU General Public License freely available
- Raster and topological vector data functionality
- .3D raster (voxel) processing
- Image processing
- Visualization options
- Time series analysis
- •Portable software ("all" operating systems)
- •Graphical user interface and command line

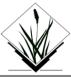

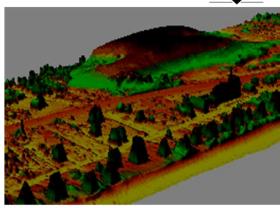

Nags Head LiDAR time series: dune moving of

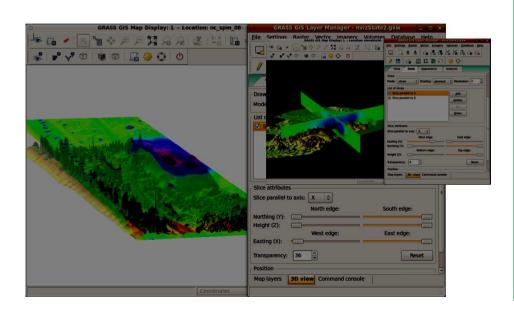

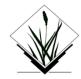

#### What is new in GRASS GIS 7.4?

New stable version GRASS GIS 7.4

- Improved usability and graphical user interface
- •New compression of internal "no data" file which can be huge
- •Support for global data extending beyond -180/+180, -90/+90
- •Orthorectification with user interface was newly implemented in GRASS GIS 7
- •GUI: New *Download* button for sample data
- ... over 480 improvements since G7.2.0

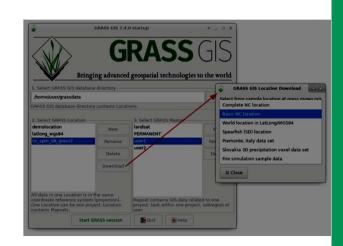

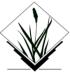

#### **Data catalog improvements**

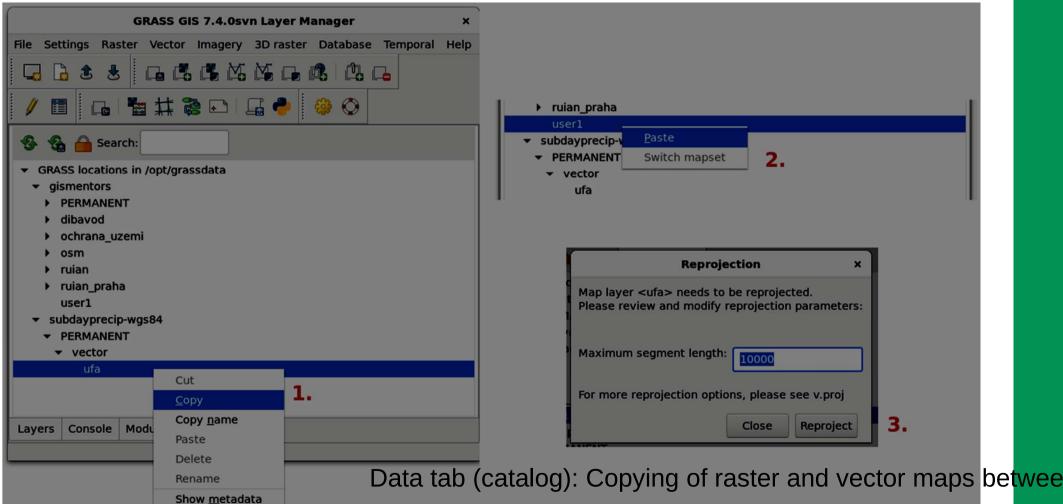

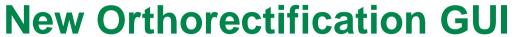

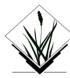

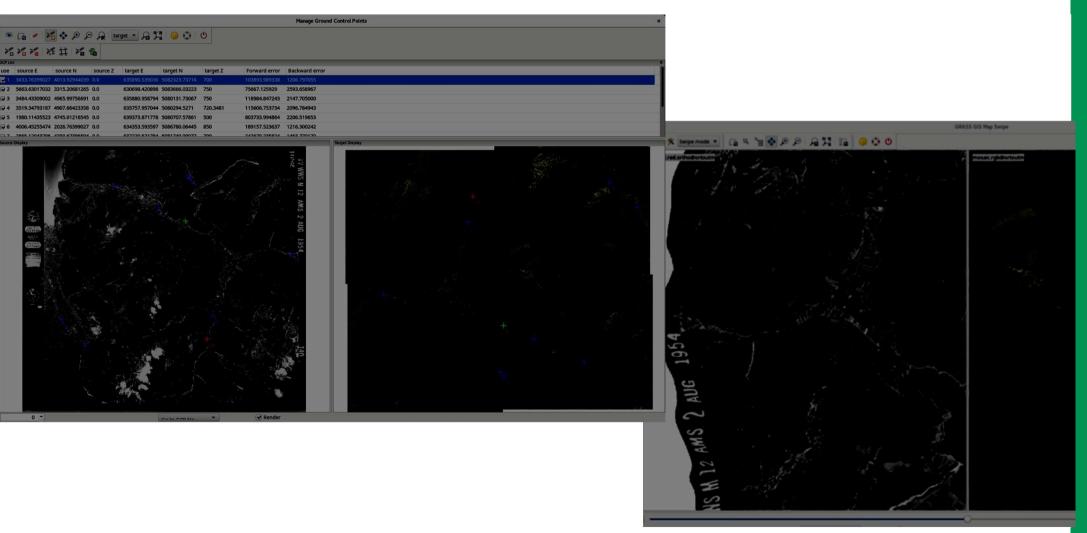

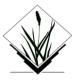

# **Graphical Modeller**

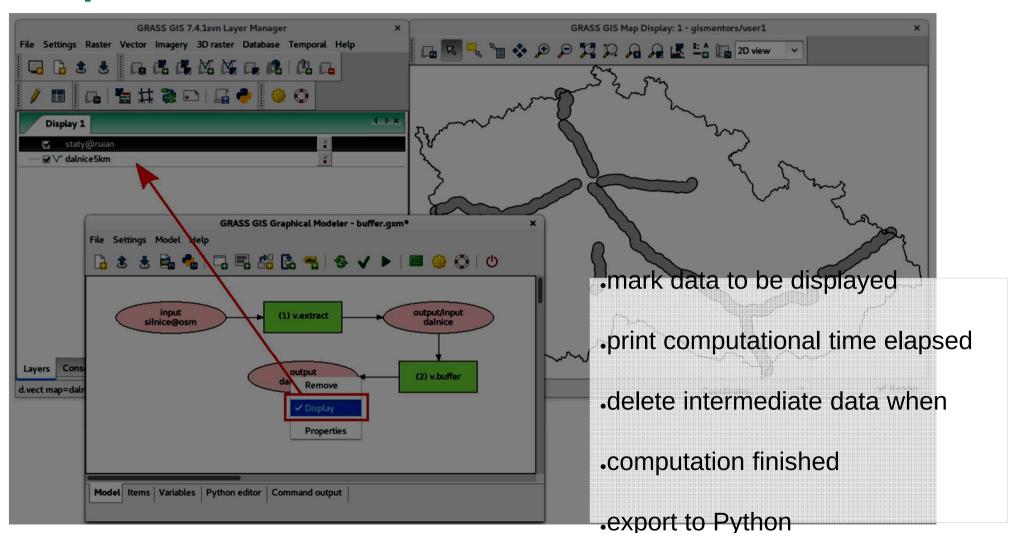

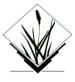

#### **Copernicus Sentinel-2 processing**

New addons: i.sentinel.download, i.sentinel.import, i.sentinel.preproc and i.se.

Example: Wildfire in Australia

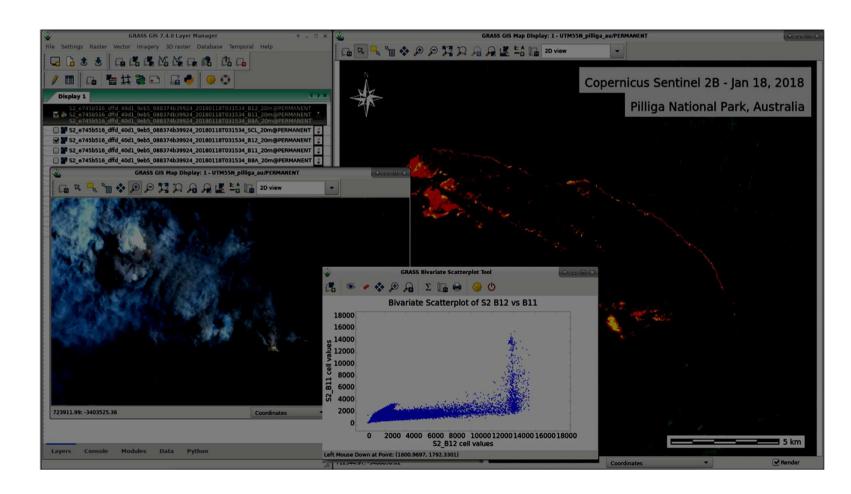

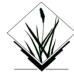

#### **Python Editor**

Integrated Python editor for rapid prototyping

Example:

Vector buffer

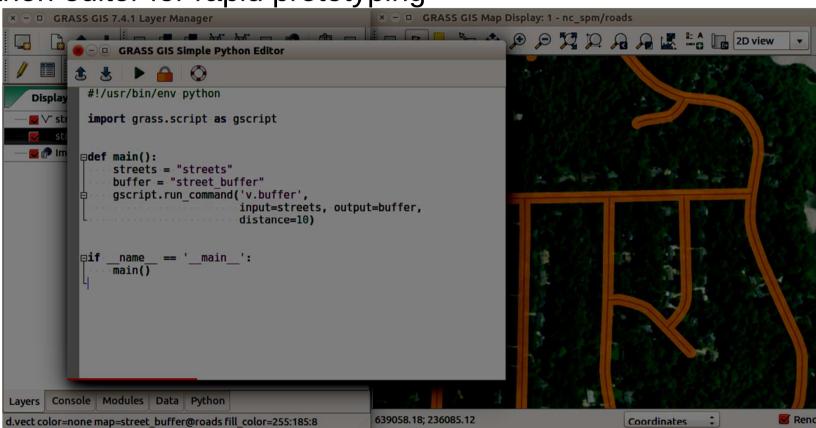

Vaclav Petras

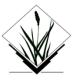

# 3D raster gradients and flowlines

3D raster (voxel) processing

<u>r3.flow</u> and <u>r3.gradient</u> to co

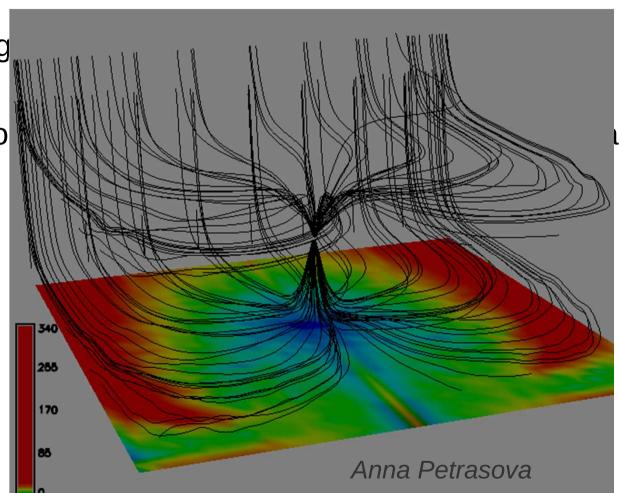

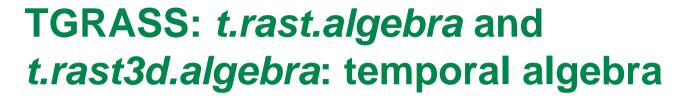

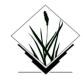

Compute annual hydro-thermal coefficients (HTC) from daily climate data

$$HTC = \frac{\sum P_{(T>10^{\circ}C)}}{\sum T_{(T>10^{\circ}C)} \cdot \frac{1}{10}}$$
 T := daily temperatures, P := daily precipitation

~ 60 years of daily data, each pixel in time = virtual meteo station

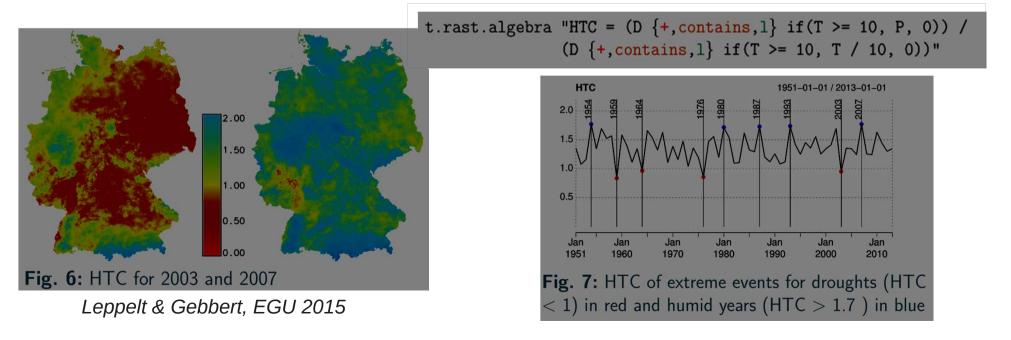

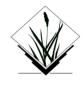

#### **GRASS GIS and Python**

# Using GRASS GIS from "outside" through "grass-session"

pip install grass-session

Now it's easy to use GRASS GIS as a processing backend in Python!

Combine with GDAL, OTB, ...

```
#!/usr/bin/env python
# filename: test session.py
from grass session import Session
from grass.script import core as gcore
# create a new location from EPSG code (can also be a GeoTIFF or SHP or ... file)
with Session(gisdb="/tmp", location="location",
             create opts="EPSG:4326"):
   # do something in permanent
   print(gcore.parse command("g.gisenv", flags="s"))
# {u'GISDBASE': u"'/tmp/';",
# u'LOCATION NAME': u"'epsg3035';",
# u'MAPSET': u"'PERMANENT';",}
# create a new mapset in an existing location
with Session(gisdb="/tmp", location="location", mapset="test",
             create opts=""):
    # do something in the test mapset.
    print(gcore.parse command("g.gisenv", flags="s"))
# {u'GISDBASE': u"'/tmp/';",
# u'LOCATION NAME': u"'epsg3035';",
# u'MAPSET': u"'test';",}
```

# Remote sensing in GRASS GIS: object-based image analysis

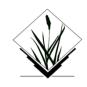

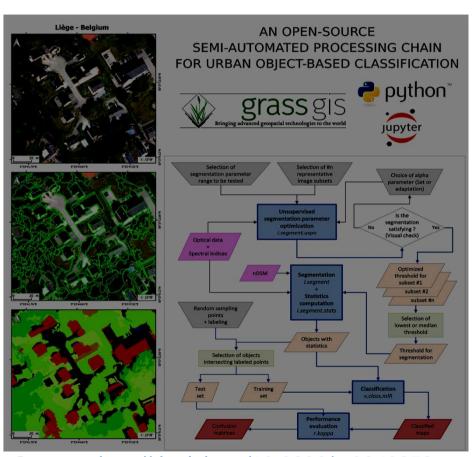

Source: <u>http://dx.doi.org/10.3390/rs9040358</u>

- Complete toolchain from segmentationIncluding
- -unsupervised segmentation parameter
- -high performance object statistics calc
- -module-level parallelization
- Recently created module for SLIC sup

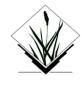

# **High-performance computing**

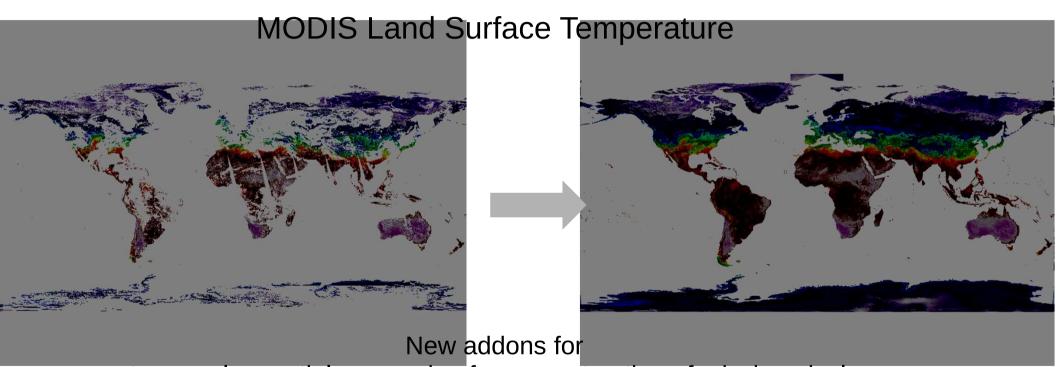

temporal + spatial processing for reconstruction of missing pixels

Data: <a href="https://zenodo.org/record/1135230">https://zenodo.org/record/1135230</a>

# Community activities: Code Sprint 2018 at FOSSGIS Bonn Basecamp – Integration

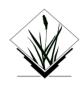

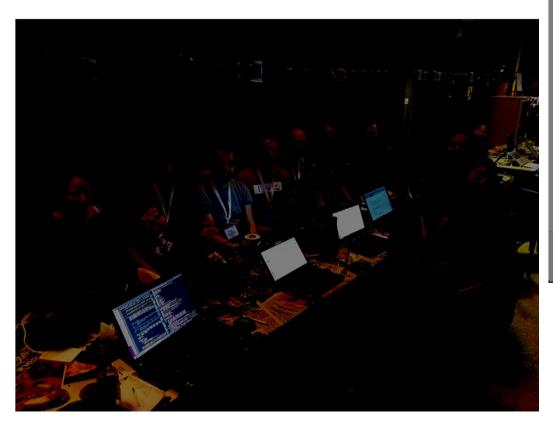

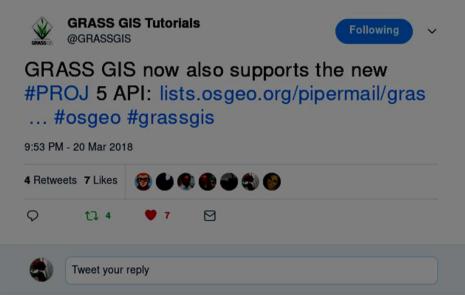

20 March 2018

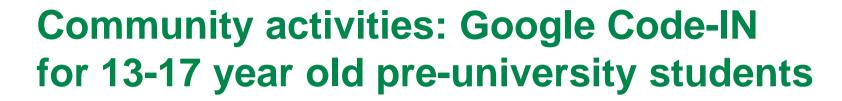

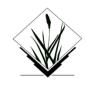

#### https://grasswiki.osgeo.org/wiki/GRASS GCI Ideas 2017

- 3.1 **Install** GRASS GIS on your computer and download North Carolina dataset
- 3.2 Compile GRASS GIS
- 3.3 Add examples and/or screenshots to different manual pages
- 3.4 Add test suites to different modules
- 3.5 **Designs** 
  - 3.5.1 Splash screen for GRASS GIS GUI start-up
  - 3.5.2 T-shirt for 2018 Code Sprint
  - 3.5.3 Banner for location wizard
- 3.6 Blog entry about GRASS GIS
- 3.7 Videos
  - 3.7.1 How to create a location

Around 120 students

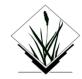

#### Community activities: GSoC 2018

#### Google Summer of Code 2018

https://trac.osgeo.org/grass/wiki/GSoC/2018

OSS-Fuzz - Continuous Fuzzing for Open Source Software for GRASS GIS

Implement a series of image fusion algorithms in GRASS GIS

Enhance 3D rendering capabilities in GRASS GIS

Additional functionality for running GRASS GIS modules in **Jupyter** Notebook

Integration of PDAL into GRASS GIS

Benchmarking framework for GRASS GIS

GRASS GIS as a post-processing part of **WebODM** 

Additional **GUI** tools for image analysis

Module to create quadtree tiling

Tools for generating **unit tests** from examples in the manual

Mapnik rendering engine for GRASS GIS

Generalized GUI code for Qt-based GUI

GRASS GIS 3D viewer NVIZ module independent of the main GUI

Integration of v.profile into **GUI** profiling tool

Add CMake build system for GRASS GIS

Add a cloud masking module for **Sentinel** data in GRASS GIS

Full support of Python 3 in GRASS GIS

Improve GRASS integration in **QGIS 3** 

NAM ASCULTALUSA CI I and ADI for CDASS CIS

# Thanks for your attention!

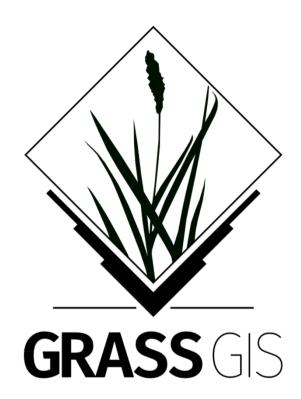

grass.osgeo.org